```
commandwindow
clear
close
clc
syms x
y = ((37.5/7200)*(x*x)) - ((10/7200)*(x*x*x)) + ((1/7200)*(x*x*x));xn = 0:0.001:15;
yn = subs (y, xn);yn = double (yn);
plot (xn,yn);
grid on
grid minor
xlable ('x')
ylabel ('y')
```
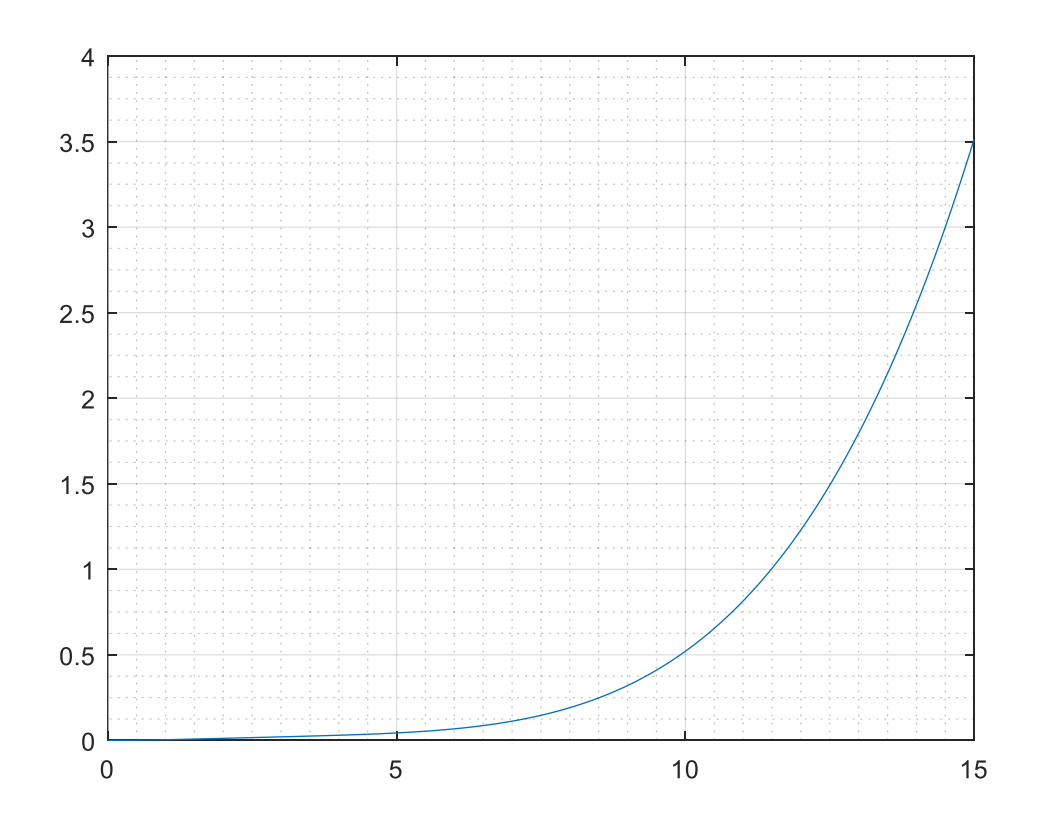

```
commandwindow
clear
close
clc
syms t
n1 = (3 * exp(4*t)) + (2 * exp(-3*t)) + (-12*t*t*t) + (3*t*t) + (-6.5*t);tn = 0:0.001:1;n1n = subs (n1, tn);n1n = double (n1n);
```

```
plot (tn,n1n);
grid on
grid minor
xlable ('time(hrs)');
ylabel ('amount(kgmol)');
```
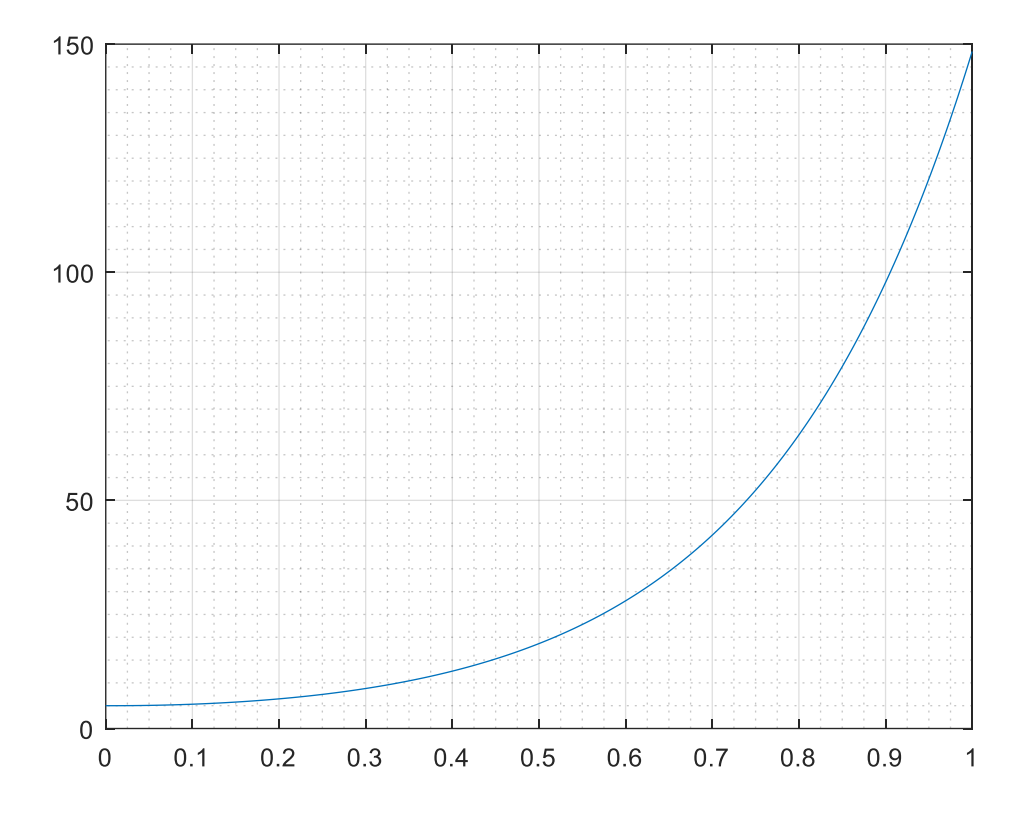